## Filesize 12 17mb Link Download Creo Parametric 10 Tutorial

Thank you completely much for downloading Filesize 12 17mb Link Download Creo Parametric 10 Tutorial. Maybe you have knowledge that, people have look numerous period for their favorite books when this Filesize 12 17mb Link Download Creo Parametric 10 Tutorial, but end in the works in harmful downloads.

Rather than enjoying a fine ebook afterward a mug of coffee in the afternoon, instead they juggled later than some harmful virus inside their computer. Filesize 12 17mb Link Download Creo Parametric 10 Tutorial is approachable in our digital library an online permission to it is set as public fittingly you can download it instantly. Our digital library saves in combination countries, allowing you to get the most less latency time to download any of our books similar to this one. Merely said, the Filesize 12 17mb Link Download Creo Parametric 10 Tutorial is universally compatible behind any devices to read.

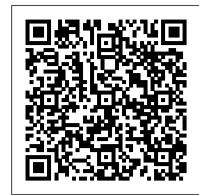

The Node Craftsman Book Rocky Nook, Inc.

Ryan Dahl, creator of Node.js: "This is an amazing introduction to Node.js". The aim of The Node Beginner Book is to get you started with developing applications for Node.js, teaching you everything you need to know about advanced JavaScript along the way.

IBM PowerVC Version 2.0 Introduction and Configuration Firewall Media "The 66 Laws of the Illuminati: Secrets of Success," written by The House of Illuminati, provides the blueprint and tenets required for personal success. The House of Illuminati, known around the world as "The Illuminati," has broken years of silence with this publication. The Illuminati has made known its "Laws" which they indicate are the secrets of success for anyone who embarks upon the path of Light. Organized in six chapters, the book begins with "Chapter 1: The 66 Laws." Chapter 1 details the sixty-six rules of life suggested by the Illuminati as a guaranteed guide to success. The Laws are age-old, proverbial wisdom which typically sheds light on a principle of good character. Each of the Laws is followed by a Lesson that gives further models in action. In more than 1000 illustrations, the human body is shown from a new perspective—from clarity; insight, meaning, and commentary to help the reader better understand how to apply the Law. Chapter 2, "A Letter to the Youth of the Present Age," is a letter written by the Illuminati to the youth of the 21st century. It is a passionate epistle in response to comments made by rap artist Jay-Z and negative, inaccurate rumors which were circulating at the time. Chapter 3, "The House of Illuminati, " shares the ancient and modern history of Illuminati. Chapter 4, "The Rituals," is a behind-the-scenes look at what happens inside the secret House including admission criteria and ceremonies. Chapter 5, "The Creed," and Chapter 6, "The Prayer," publish the Illuminati's creed and prayer which shape the essence of what the Illuminati believes. For the first time in centuries, this book is the only known source of written documents which define The Illuminati. A detailed account of our purpose and our commitment to the "path of Light" is provided for the public. The Illuminati hopes that all readers around the world will unite in a common cause to pursue the Light and travel down a road of success. Success is guaranteed to any person who follows the Laws and learns from the Lessons. On the path of the Light, The Illuminati

## Implementing Cisco Collaboration Applications (CAPPS) Foundation Learning Guide (CCNP Collaboration Exam 300-085 CAPPS) Packt Publishing Ltd

Jakarta Tomcat is not only the most commonly used open source servlet engine today, it's become the de facto standard by which other servlet engines are measured. Powerful and flexible, it can be used as a stand-alone web server or in conjunction with another server, like Apache or IIS, to run servlets or JSPs. But mastery of Tomcat is not easy: because it's as complex as it is complete. Tomcat: The Definitive Guide answers vexing questions that users, administrators, and developers alike have been asking. This concise guide provides much needed information to help harness Tomcat's power and wealth of features. Tomcat: The Definitive Guide offers something for everyone who uses Tomcat. System and network administrators will find detailed instructions on installation, configuration, and maintenance. For users, it supplies insightful information on how to deploy Tomcat. And seasoned enterprise Java developers will have a complete reference to setting up, running, and using this powerful software The book begins with an introduction to the Tomcat server and includes an overview of the three types of server configurations: stand-alone, in-process, and out-of-process. The authors show how directories are laid out, cover the initial setup, and describe how to set the environment variables and modify the configuration files, concluding with common errors, problems, and solutions. In subsequent chapters, they cover: The server.xml configuration file Java Security manager Authentication schemes and Tomcat users The Secure Socket Layer (SSL) Tomcat JDBC Realms Installing servlets and Java Server Pages Integrating Tomcat with Apache Advanced Tomcat configuration and much more. Tomcat: The Definitive Guide covers all major platforms, including Windows, Solaris, Linux, and Mac OS X, contains details on Tomcat configuration files, and has a quick-start guide to get developers up and running with Java servlets and JavaServer Pages. If you've struggled with this powerful yet demanding technology in the past, this book will provide the answers you need.

## Business Ethics Packt Publishing Ltd

This e-book features the complete text found in the print edition of Dangerous Work, without the illustrations or the facsimile reproductions of Conan Doyle's notebook pages. In 1880 a young medical student named Arthur Conan Doyle embarked upon the "first real outstanding adventure" of his life, taking a berth as ship's surgeon on an Arctic whaler, the Hope. The voyage took him to unknown regions, showered him with dramatic and unexpected experiences, and plunged him into dangerous work on the ice floes of the Arctic seas. He tested himself, overcame the hardships, and, as he wrote later, "came of age at 80 degrees north latitude." Conan Doyle's time in the Arctic provided powerful fuel for his growing ambitions as a writer. With a ghost story set in the Arctic wastes that he wrote shortly after his return, he established himself as a promising young writer. A subsequent magazine article laying out possible routes to the North Pole won him the respect of Arctic explorers. And he would call upon his shipboard experiences many times in the adventures of Sherlock Holmes, who was introduced in 1887's A Study in Scarlet. Out of sight for more than a century was a diary that Conan Doyle kept while aboard the whaler. Dangerous Work: Diary of an Arctic Adventure makes this account available for the first time. With humor and grace, Conan Doyle provides a vivid account of a long-vanished way of life at sea. His careful detailing of the experience of arctic whaling is equal parts fascinating and alarming,

revealing the dark workings of the later days of the British whaling industry. In addition to the transcript of the diary, the e-book contains two nonfiction pieces by Doyle about his experiences; and two of his tales inspired by the journey. To the end of his life, Conan Doyle would look back on this experience with awe: "You stand on the very brink of the unknown," he declared, "and every duck that you shoot bears pebbles in its gizzard which come from a land which the maps know not. It was a strange and fascinating chapter of my life." Only now can the legion of Conan Doyle fans read and enjoy that chapter.

The Node Beginner Book Nickelodeon Publishing

Experimental Stress Analysis deals with different aspects of stress analysis, highlighting basic and advanced concepts, with a separate chapter on aircraft structures. The inclusion of a large number of figures, tables, and solved problems ensure a

## Marine Diesel Basics 1 Packt Publishing Ltd

In this book, Michel Lauricella presents both his artistic and systematic methods for drawing the human body—with drawing techniques from the é corch é (showing the musculature underneath the skin) to sketches of models in action. In more than 1000 illustrations, the human body is shown from a new perspective—from bone structure to musculature, from anatomical detail to the body in motion. Morpho is a rich, fascinating, and helpful book that can go with you everywhere on your sketching journey. p.p1 {margin: 0.0px 0.0px 0.0px 0.0px; font: 16.0px Times; color: #212121} p.p2 {margin: 0.0px 0.0px 0.0px 0.0px 0.0px; font: 16.0px Times; color: #212121; min-height: 19.0px} p.p3 {margin: 0.0px 0.0px 0.0px 0.0px; font: 11.0px Cambria; color: #212121} span.s1 {color: #232323} In this book, artist and teacher Michel Lauricella presents both his artistic and systematic methods for drawing the human body with drawing techniques from the é corch é (showing the musculature and bone structure beneath the skin) to dynamic sketches of bone structure to musculature, from anatomical detail to the body in motion. Lauricella believes that only by learning basic human anatomy can one 's drawing skills be perfected. Morpho is a rich, fascinating, and essential book that can go with you everywhere on your sketching journey.

The Mythical Man-month Cisco Press

Unleash the power of the ESP8266 and build a complete home automation system with it. About This Book Harness the power of the ESP8266 Wi-Fi chip to build an effective Home Automation System Learn about the various ESP8266 modules Configuring the ESP8266 and making interesting home automation projects A step-by-step guide on the ESP8266 chip and how to convert your home into a smart home. Who This Book Is For This book is targeted at people who want to build connected and inexpensive home automation projects using the ESP8266 Wi-Fi chip, and to completely automate their homes. A basic understanding of the board would be an added advantage What You Will Learn Get, compile, install, and configure an MQTT server Use the Wi-Fi connectivity feature to control appliances remotely Control several home appliances using the ESP8266 Wi-Fi chip Control and monitor your home from the cloud using ESP8266 modules Stream real-time data from the ESP8266 to a server over WebSockets Create an Android mobile application for your project In Detail The ESP8266 is a low-cost yet powerful Wi-Fi chip that is becoming more popular at an alarming rate, and people have adopted it to create interesting projects. With this book, you will learn to create and program home automation projects using the ESP8266 Wi-Fi chip. You will learn how to build a thermostat to measure and adjust the temperature accordingly and how to build a security system using the ESP8266. Furthermore, you will design a complete home automation system from sensor to your own cloud. You will touch base on data monitoring, controlling appliances, and security aspects. By the end of the book, you will understand how to completely control and monitor your home from the cloud and from a mobile application. You will be familiar with the capabilities of the ESP8266 and will have successfully designed a complete ready-to-sell home automated system. Style and approach A practical book that will cover independent home automation projects.

Mickey Mouse Clubhouse: Mickey's Easter Hunt Chaosium

IBM® Power Virtualization Center (IBM® PowerVCTM) is an advanced enterprise virtualization management offering for IBM Power Systems. This IBM Redbooks® publication introduces IBM PowerVC and helps you understand its functions, planning, installation, and setup. It also shows how IBM PowerVC can integrate with systems management tools such as Ansible or Terraform and that it also integrates well into a OpenShift container environment. IBM PowerVC Version 2.0.0 supports both large and small deployments, either by managing IBM PowerVM® that is controlled by the Hardware Management Console (HMC), or by IBM PowerVM NovaLink. With this capability, IBM PowerVC can manage IBM AIX®, IBM i, and Linux workloads that run on IBM POWER® hardware. IBM PowerVC is available as a Standard Edition, or as a Private Cloud Edition. IBM PowerVC includes the following features and benefits: Virtual image capture, import, export, deployment, and management Policy-based virtual machine (VM) placement to improve server usage Snapshots and cloning of VMs or volumes for backup or testing purposes Support of advanced storage capabilities such as IBM SVC vdisk mirroring of IBM Global Mirror Management of realtime optimization and VM resilience to increase productivity VM Mobility with placement policies to reduce the burden on IT staff in a simple-to-install and easy-to-use graphical user interface (GUI) Automated Simplified Remote Restart for improved availability of VMs ifor when a host is down Role-based security policies to ensure a secure environment for common tasks. The ability to enable an administrator to enable Dynamic Resource Optimization on a schedule IBM PowerVC Private Cloud Edition includes all of the IBM PowerVC Standard Edition features and enhancements: A selfservice portal that allows the provisioning of new VMs without direct system administrator intervention. There is an option for policy approvals for the requests that are received from the selfservice portal. Pre-built deploy templates that are set up by the cloud administrator that simplify the deployment of VMs by the cloud user. Cloud management policies that simplify management of cloud deployments. Metering data that can be used for chargeback. This publication is for experienced users of IBM PowerVM and other virtualization solutions who want to understand and implement the next generation of enterprise virtualization management for Power Systems. Unless stated otherwise, the content of this publication refers to IBM PowerVC Version 2.0.0. High-Utility Pattern Mining Lulu.com

Become a Node.js craftsman. About This Book This book will help readers to dive deeper into software development with Node.js and JavaScript Takes a craftsman approach to Node.js and objectorientation and test-driven development Crafts many of the small details of Node. is and through to

fully-fledged web applications with REST Who This Book Is For This book is written to help you if you're working with Node.js already, but you want to move your craft to the next level with Node.js, so some working knowledge of Node.js is of course already assumed, so that we can look at the work of crafting applications with Node. What You Will Learn How to connect to databases like MongoDB and MySQL from your Node.js application How to unit tests and end-to-end tests for your code When and how to leverage migrations for setting up a continuous deployment workflow Detailed insight into how the Node Package Manager, NPM works How object-orientation actually works in JavaScript Ways to keep your code fast and efficient using asynchronous and non-blocking operations How to use and create event emitters How to use REST frameworks to write full-fledged web applications How to integrate Node.js with Angular In Detail The Node Craftsman Book helps JavaScript programmers with basic Node.js knowledge to now thoroughly master Node.js and JavaScript. This book dives you deeper into the craft of software development with Node.js and JavaScript, incuding object-orientation, test-driven development, database handling, web frameworks, and much more. The Node Craftsman Book shows you how to work with Node.js and how to think deeply about how you build your Node projects. You'll master how to build a complete Node.js application across six crafting milestones, and you'll learn many specific skills to achieve that mastery. These skills include how to work with the Node Package Manager in depth, how to connect your Node applications to databases, and how to write unit tests and end-to-end tests for your code. You'll experience the full Node is development picture, and learn how to craft and control your Node.js applications - right through to fully-fledged web applications using REST, and integration with Angular applications. Style and approach This book builds on your early knowledge and experience of Node.js and takes a craftsman approach to understanding the whole picture more deeply and shaping your Node applications to perform the way a craftsman would want. So, we take a own original creations. You're encouraged to use these elements as building blocks to create your own masterpieces. thoughtful and broad thinking and coding approach to work with Node.js in this book. The George Eliot Letters "O'Reilly Media, Inc."

"Coding Interview Questions" is a book that presents interview questions in simple and straightforward manner with a clear-cut explanation. This book will provide an introduction to the basics. It comes handy as an interview and exam guide for computer scientists. Programming puzzles for interviews Campus Preparation Degree/Masters Course Preparation Big job hunters: Apple, Microsoft, Google, Amazon, Yahoo, Flip Kart, Adobe, IBM Labs, Citrix, Mentor Graphics, NetApp, Oracle, Webaroo, De-Shaw, Success Factors, Face book, McAfee and many more Reference Manual for working people Topics Covered: Programming BasicsIntroductionRecursion and BacktrackingLinked Lists Stacks Queues Trees Priority Queue and HeapsGraph AlgorithmsSortingSearching Selection Algorithms [Medians] Symbol TablesHashing String Algorithms Algorithms Design Techniques Greedy Algorithms Divide and Conquer Algorithms Dynamic Programming Complexity Classes Design Interview Questions Operating System Concepts Computer Networking Basics Database Concepts Brain Teasers NonTechnical Help Miscellaneous Concepts Note: If you already have "Data Structures and Algorithms Made Easy" no need to buy this. The Official Ubuntu Server Book John Wiley & Sons

Ubuntu Server is a complete, free server operating system that just works, with the extra Ubuntu polish, innovation, and simplicity that administrators love. Now, there 's a definitive, authoritative guide to getting up-and-running quickly with the newest, most powerful versions of Ubuntu Server. Written by leading members of the Ubuntu community, The Official Ubuntu Server Book covers all you need to know to make the most of Ubuntu Server, whether you 're a beginner or a battle-hardened senior system administrator. The authors cover Ubuntu Server from start to finish: installation, basic administration and monitoring, security, backup, troubleshooting, system rescue, and much more. They walk through deploying each of the most common server applications, from file and print services to state-of-the-art, cost-saving virtualization. In addition, you 'Il learn how to Make the most of Ubuntu Server's latest, most powerful technologies Discover easy, fast ways to perform key administration tasks Automate Ubuntu installs, no matter how many servers you 're installing Quickly set up low-cost web servers and email Protect your server with Ubuntu's built-in and optional security tools Minimize downtime with fault tolerance and clustering Master proven, step-by-step server and network troubleshooting techniques Walk through rescuing an Ubuntu server that won 't boot

Raspberry Pi User Guide University of Chicago Press

The renowned Egyptologist presents a fascinating and comprehensive history of Ancient Egyptian pyramids, mausolea and other funerary monuments. The royal tombs of ancient Egypt include some of the most stupendous monuments of all time, containing some of the greatest treasures to survive from the ancient world. This book is a history of the burial places of the rulers of Egypt from the very dawn of history down to the country 's absorption into the Roman Empire, three millennia later. During this time, the tombs ranged from mudbrick-lined pits in the desert, through pyramid-topped labyrinths to superbly decorated galleries penetrating deep into the rock of the Valley of the Kings. The Royal Tombs of Ancient Egypt is the most comprehensive study of ancient Egyptian funerary monuments to date. Egyptologist Aidan Dodson examines not only the burial places themselves, but also the temples built to provide for the dead pharaoh 's soul. The volume covers the tombs of both native and foreign monarchs as well as royal family members. Trevor Wye - Practice Book for the Flute - Omnibus Edition Books 1-6 Music Sales Need directions? Are you good at getting lost? Then GPS is just the technology you 've dreamed of, and GPS For Dummies is what you need to help you make the most of it. If you have a GPS unit or plan to buy one, GPS For Dummies, 2nd Edition helps you compare GPS technologies, units, and uses. You 'Il find out how to create and use digital maps and learn about waypoints, tracks, coordinate systems, and other key point to using GPS technology. Get more from your GPS device by learning to use Web-hosted mapping services and even how to turn your cell phone or PDA into a GPS receiver. You 'Il also discover: Up-to-date information on the capabilities of popular handheld and automotive Global Positioning Systems How to read a map and how to get more from the free maps available online The capabilities and limitations of GPS technology, and how satellites and radio systems make GPS work How to interface your GPS receiver with your computer and what digital mapping software can offer Why a cell phone with GPS capability isn 't the same as a GPS unit What can affect your GPS reading and how accurate it will be How to use Street Atlas USA, TopoFusion, Google Earth, and other tools Fun things to do with GPS, such as exploring topographical maps, aerial imagery, and the sport of geocaching Most GPS receivers do much more than their owners realize. With GPS For Dummies, 2nd Edition in hand, you 'Il venture forth with confidence! The Kemetic Tree of Life Ancient Egyptian Metaphysics and Cosmology for Higher Consciousness Disney Electronic Content

Seeing is Understanding. The first VISUAL guide to marine diesel systems on recreational boats. Stepby-step instructions in clear, simple drawings explain how to maintain, winterize and recommission all parts of the system - fuel deck fill - engine - batteries - transmission - stern gland - propeller. Book one of a new series. Canadian author is a sailor and marine mechanic cruising aboard his 36-foot steelhulled Chevrier sloop. Illustrations: 300+ drawings Pages: 222 pages Published: 2017 Format: softcover Category: Inboards, Gas & Diesel

Red Hat Enterprise Linux Troubleshooting Guide Xlibris Corporation

A brilliant inquiry into the origins of human nature from the author of Rationality, The Better Angels of Our Nature, and Enlightenment Now. "Sweeping, erudite, sharply argued, and fun to read...also highly persuasive." -- Time Finalist for the Pulitzer Prize Updated with a new afterword One of the world's leading experts on language and the mind explores the idea of human nature and its moral, emotional, and political colorings. With characteristic wit, lucidity, and insight, Pinker argues that the dogma that the mind has no innate traits-a doctrine held by many intellectuals during the past century-denies our common humanity and our individual preferences, replaces objective analyses of social problems with feel-good slogans, and distorts our understanding of politics, violence, parenting, and the arts. Injecting calm and rationality into debates that are notorious for ax-grinding and mud-slinging, Pinker shows the importance of an honest acknowledgment of human nature based on science and common sense. ESP8266 Home Automation Projects Nickelodeon

WANT A NON-CODING JOB AT A TECH COMPANY? Interested in product management, marketing, strategy,

or business development? The tech industry is the place to be: nontechnical employees at tech companies outnumber their engineering counterparts almost 3 to 1 (Forbes, 2017). You might be worried that your lack of coding skills or tech industry knowledge will hold you back. But here's the secret: you don't need to learn how to code to break into the tech industry. Written by three former Microsoft PMs, Swipe to Unlock gives you a breakdown of the concepts you need to know to crush your interviews, like software development, big data, and internet security. We'll explain how Google's ad targeting algorithm works, but Google probably won't ask you how to explain it in a non-technical interview. But they might ask you how you could increase ad revenue from a particular market segment. And if you know how Google's ad platform works, you'll be in a far stronger position to come up with good growth strategies. We'll show you how Robinhood, an app that lets you trade stocks without commission, makes money by earning interest on the unspent money that users keep in their accounts. No one will ask you to explain this. But if someone asks you to come up with a new monetization strategy for Venmo (which lets you send and receive money without fees), you could pull out the Robinhood anecdote to propose that Venmo earn interest off the money sitting in users' accounts. We'll talk about some business cases like why Microsoft acquired LinkedIn. Microsoft interviewers probably won't ask you about the motive of the purchase, but they might ask you for ideas to improve Microsoft Outlook. From our case study, you'll learn how the Microsoft and LinkedIn ecosystems could work together, which can help you craft creative, impactful answers. You could propose that Outlook use LinkedIn's social graph to give salespeople insights about clients before meeting them. Or you could suggest linking Outlook's organizational tree to LinkedIn to let HR managers analyze their company's hierarchy and figure out what kind of talent they need to add. (We'll further explore both ideas in the book.) Either way, you're sure to impress. Learn the must know concepts of tech from authors who have received job offers for Facebook's Rotational Product Manager, Google's Associate Product Marketing Manager, and Microsoft's Program Manager to get a competitive edge at your interviews! Qur'an and Science in Depth Xlibris

The LEGO® Technic Idea Book: Wheeled Wonders is a collection of hundreds of mechanisms for cars, trucks, motorcycles, and other vehicles that you can build based on their pictures alone. Each project uses color-coded pieces and is photographed from multiple angles, making it easy to see how the models are assembled without the need for step-by-step instructions. Every model illustrates a different principle, concept, or mechanism that will inspire your The Technic models in Wheeled Wonders spin or move things, drag race, haul heavy gear, bump off walls, wind up and go, and much more. You'll discover how to build differential gears, implement steering and suspension, and design clutch and transmission systems to use in your own vehicles. This visual guide, the second in the three-volume LEGO Technic Idea Book series, is the brainchild of master builder Yoshihito Isogawa of Tokyo, Japan. Each title is filled with photos of Isogawa's unique models, all of which are designed to fire the imaginations of LEGO builders young and old. Imagine. Create. Invent. Now, what will you build? NOTE: The LEGO Technic Idea Book series uses parts from various Technic sets. If you don't have some of the pieces shown in a particular model, experiment by substituting your own parts or visit the author's website for a list of the special parts used in the book. A Bardon Companion Springer

There isn't much material available in English when it comes to the Neapolitan language. Hopefully, this English-Neapolitan, Neapolitan-English Dictionary will help to fill that void. Whether you are an American of Neapolitan descent or just someone who loves Neapolitan music, this is for you. The 66 Laws of the Illuminati IBM Redbooks

The dinosaurs are missing from the Umi City Museum, and Team Umizoomi must use their mighty math powers to find them! Fans of Nickelodeon ages 2-5 will love this charmingly-illustrated story. **Dictionary Penguin** 

The orderly Sweet-Williams are dismayed at their son's fondness for the messy pastime of gardening.